## Package 'damr'

July 15, 2019

<span id="page-0-0"></span>Title Interface to Drosophila Activity Monitor System Result Files

Date 2019-07-12

Version 0.3.4

Description Loads behavioural data from the widely used Drosophila Activity Monitor System (DAMS, TriKinetics <https://trikinetics.com/>) into the rethomics framework.

**Depends**  $R$  ( $>= 3.00$ ), behavr, data.table

Imports readr

Suggests testthat, covr, knitr, ggetho, zeitgebr

License GPL-3

Encoding UTF-8

LazyData true

URL <https://github.com/rethomics/damr>

BugReports <https://github.com/rethomics/damr/issues>

RoxygenNote 6.1.1

NeedsCompilation no

Author Quentin Geissmann [aut, cre],

Hadley Wickham [aut]

Maintainer Quentin Geissmann <qgeissmann@gmail.com>

Repository CRAN

Date/Publication 2019-07-15 18:10:03 UTC

### R topics documented:

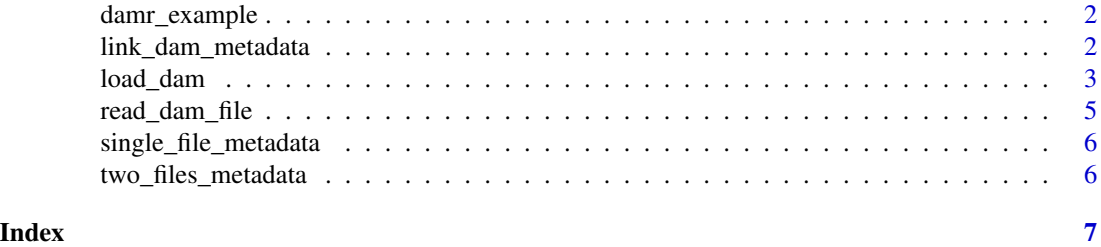

<span id="page-1-0"></span>

#### Description

damr comes with a sample DAM2 files in its inst/extdata directory. damr\_example allow make them easy to access.

#### Usage

```
damr_example(path = NULL)
```
damr\_example\_dir()

#### Arguments

path Name of file. If NULL, the example files will be listed.

#### Author(s)

Hadley Wickham (modified from readr)

#### Examples

```
# list all files
damr_example()
# get path to one file
damr_example("M014.txt")
# get the directory wih all the files
damr_example_dir()
```
<span id="page-1-1"></span>link\_dam\_metadata *Link DAM2 or DAM5 metadata to result files*

#### Description

This function checks and add columns to DAMS metadata. This way, it can subsequently be loaded (via [load\\_dam\)](#page-2-1).

#### Usage

```
link_dam_metadata(x, result_dir)
```
#### Arguments

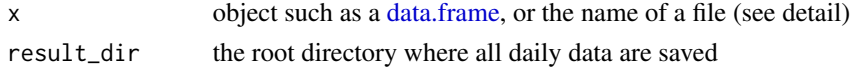

#### <span id="page-2-0"></span>load\_dam 3

#### Details

These function will augment metadata from two different types of inputs:

- 1. A [data.frame](#page-0-0) (recommended) In this case, the function will try to match requested data with data available on result\_dir. The provided [data.frame](#page-0-0) or [data.table](#page-0-0) has typically one row per requested individual and the columns (not necessarily in this order):
	- file the name of a data file (e.g. "Monitor3.txt"), it has to exists in result\_dir.
	- start\_datetime the first day and time of the requested experiment (e.g. "2014-12-28 18:00:00").
	- stop\_datetime the last day and time of the requested experiment (e.g. "2014-12-30 19:00:00" or simply "2014-12-30").
	- region\_id the channel (between 1 and 32) in which the animal was in (e.g. 20). region\_id is optional. If not provided, all 32 channels are loaded *with the same conditions*.
	- ??? *any number of arbitrary columns*to associate conditions/treatments/genotypes/... to the previous columns.
- 2. The name of a CSV file that contains a table as described in 1.

The time in data is expressed relatively to start\_date. In other words, if you do circadian analysis, and your D -> L transitions are at 09:00:00, you want to set start\_datetime = "YYY-MM-DD 09:00:00". The result\_directory`` is the folder conraining all result (.txt) files (for instance, result\_dir = "C:/where/I/Store/my/txt/files/"')

#### Value

a [data.table::data.table](#page-0-0) with the same rows as x, and extra columns used for further data loading

#### References

- [the rethomics workflow](https://rethomics.github.io/workflow.html) on the concept of "linking"
- [metadata tutorial](https://rethomics.github.io/metadata.html) how to work with metadata

#### See Also

• [load\\_dam](#page-2-1) – to subsequently load the actual data

<span id="page-2-1"></span>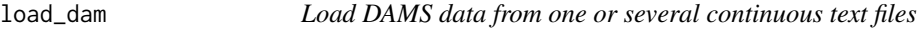

#### Description

Uses "linked metadata" to load data from either single beam (DAM2) or multibeam (DAM5) arrays.

#### Usage

```
load_dam(metadata, FUN = NULL, ...)
```
#### <span id="page-3-0"></span>Arguments

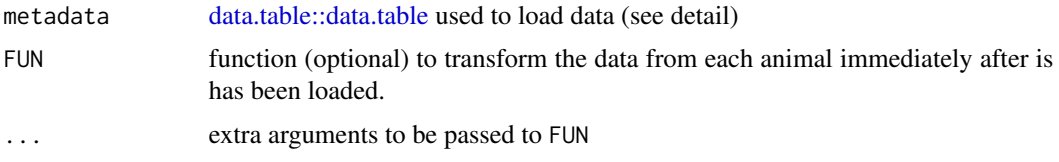

#### **Details**

The linked metadata should be generated using [link\\_dam\\_metadata.](#page-1-1)

#### Value

A [behavr::behavr](#page-0-0) table. In addition to the metadata, it contains the data, whith the columns:

- id autogenerated unique identifier, one per animal
- $\bullet$  t time
- activity number of beam crosses

#### References

• [damr tutorial](https://rethomics.github.io/damr.html) – how to use this function in practice

#### See Also

- [behavr::behavr](#page-0-0) the class of the resulting object
- [read\\_dam\\_file](#page-4-1) to load data from a single file (without metadata)

#### Examples

```
# This is where our toy data lives
root_dir <- damr_example_dir()
# Metadata already made for us.
# It defines condition and genotype of each animal
data(single_file_metadata)
print(single_file_metadata)
# Linking:
metadata <- link_dam_metadata(single_file_metadata, root_dir)
# We find and load the matching data
dt <- load_dam(metadata)
print(dt)
# An example of the use of FUN,
# we load only the first few reads by run `head()` on each animal,
# on the fly (no pun intended)
dt <- load_dam(metadata, FUN = head)
print(dt)
```
<span id="page-4-1"></span><span id="page-4-0"></span>

#### Description

This function retrieves activity data in a DAMS text file. It allows selection of a date range and channels (i.e. regions).

#### Usage

```
read\_dam\_file(path, region_id = 1:32, start\_datetime = -Inf,stop_datetime = +Inf, tz = "UTC")
```
#### Arguments

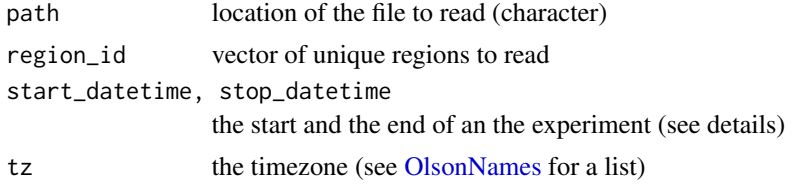

#### Details

start\_datetime and stop\_datetime are formatted as "YYYY-MM-DD HH:MM:SS". start\_datetime is used as the reference time (ZT0). Therefore, if you are interested in circadian analysis and  $D \rightarrow L$ transitions are at 10:00:00, you probably want to set start\_datetime = "YYYY-MM-DD 10:00:00".

#### Value

A [behavr](#page-0-0) table. The metadata contains an autogenerated id per animal. The data has the columns:

- id autogenerated unique identifier, one per animal
- $\cdot t$  time
- activity number of beam crosses

#### See Also

• [load\\_dam](#page-2-1) – to load data from many files and biological conditions using metadata (the recommended alternative)

#### Examples

```
path <- damr_example("M064.txt")
dt <- read_dam_file(path, region_id = c(1:3), start_datetime = "2017-06-30 15:00:00")
print(dt)
```
<span id="page-5-0"></span>single\_file\_metadata *A simple toy metadata defining the experimental conditions of 32 animals monitored at the same time in a single DAM2 monitor. Each animal has its own channel (region\_id), as well as a condition and genotype. It serves as an example for [link\\_dam\\_metadata.](#page-1-1)*

#### Description

A simple toy metadata defining the experimental conditions of 32 animals monitored at the same time in a single DAM2 monitor. Each animal has its own channel (region\_id), as well as a condition and genotype. It serves as an example for [link\\_dam\\_metadata.](#page-1-1)

#### Usage

single\_file\_metadata

#### Format

An object of class data. frame with 32 rows and 6 columns.

#### Author(s)

Quentin Geissmann

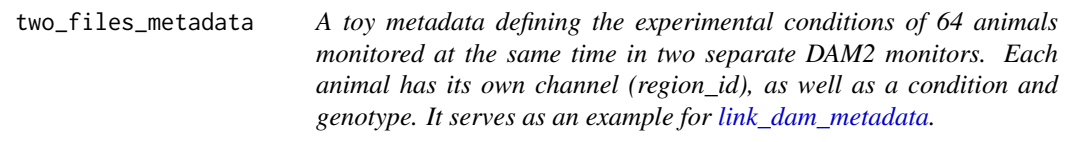

#### Description

A toy metadata defining the experimental conditions of 64 animals monitored at the same time in two separate DAM2 monitors. Each animal has its own channel (region\_id), as well as a condition and genotype. It serves as an example for [link\\_dam\\_metadata.](#page-1-1)

#### Usage

two\_files\_metadata

#### Format

An object of class data. frame with 64 rows and 6 columns.

#### Author(s)

Quentin Geissmann

# <span id="page-6-0"></span>Index

∗Topic datasets single\_file\_metadata, [6](#page-5-0) two\_files\_metadata, [6](#page-5-0) behavr, *[5](#page-4-0)* behavr::behavr, *[4](#page-3-0)* damr\_example, [2](#page-1-0) damr\_example\_dir *(*damr\_example*)*, [2](#page-1-0) data.frame, *[2,](#page-1-0) [3](#page-2-0)* data.table, *[3](#page-2-0)* data.table::data.table, *[3,](#page-2-0) [4](#page-3-0)* link\_dam2\_metadata *(*link\_dam\_metadata*)*, [2](#page-1-0) link\_dam\_metadata, [2,](#page-1-0) *[4](#page-3-0)*, *[6](#page-5-0)* load\_dam, *[2,](#page-1-0) [3](#page-2-0)*, [3,](#page-2-0) *[5](#page-4-0)* load\_dam2 *(*load\_dam*)*, [3](#page-2-0) OlsonNames, *[5](#page-4-0)* read\_dam2\_file *(*read\_dam\_file*)*, [5](#page-4-0) read\_dam\_file, *[4](#page-3-0)*, [5](#page-4-0)

single\_file\_metadata, [6](#page-5-0)

two\_files\_metadata, [6](#page-5-0)